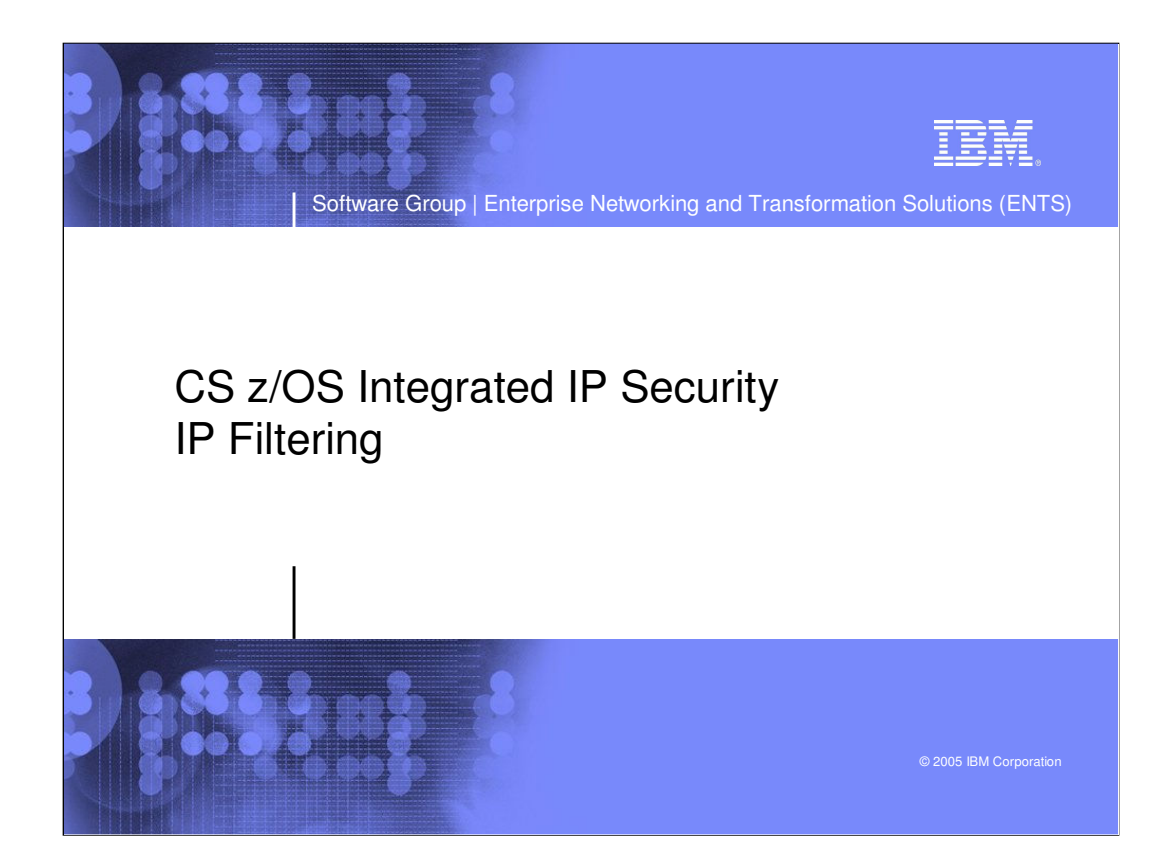

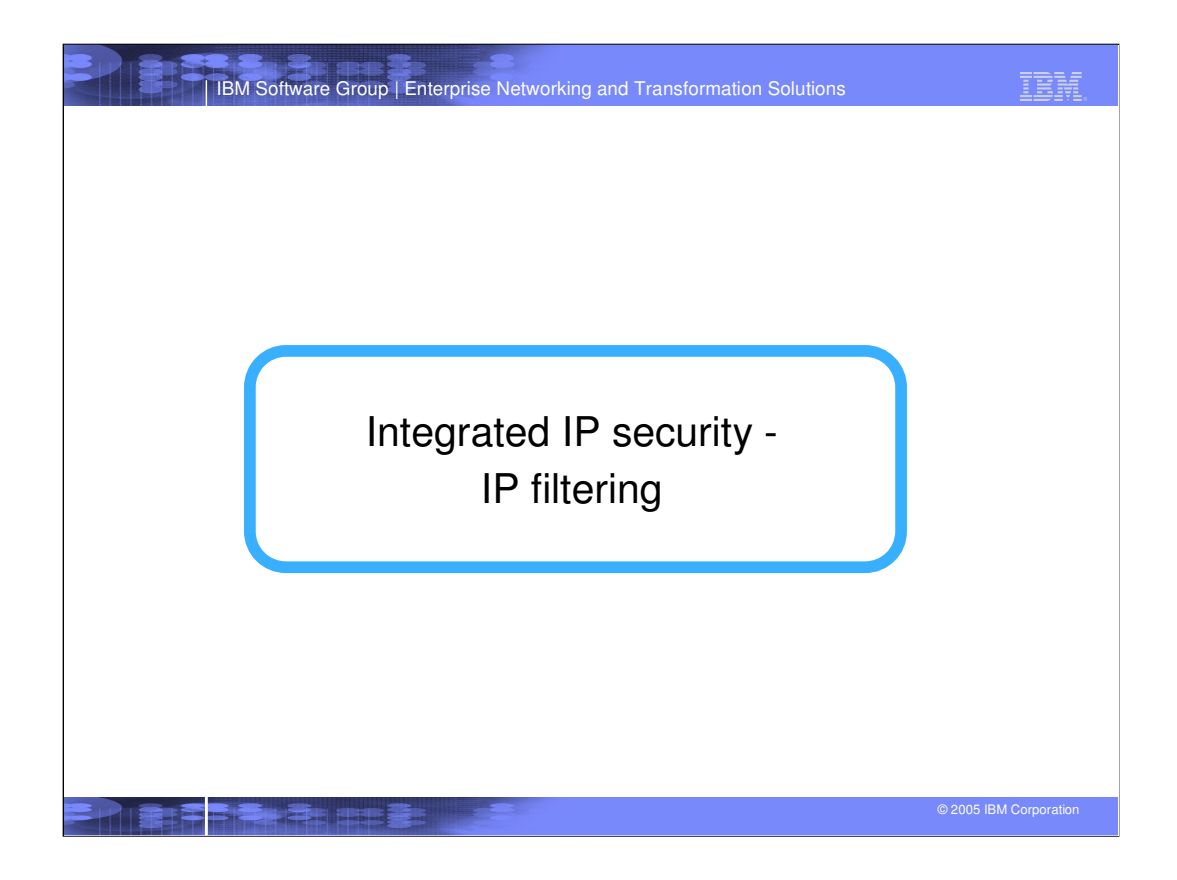

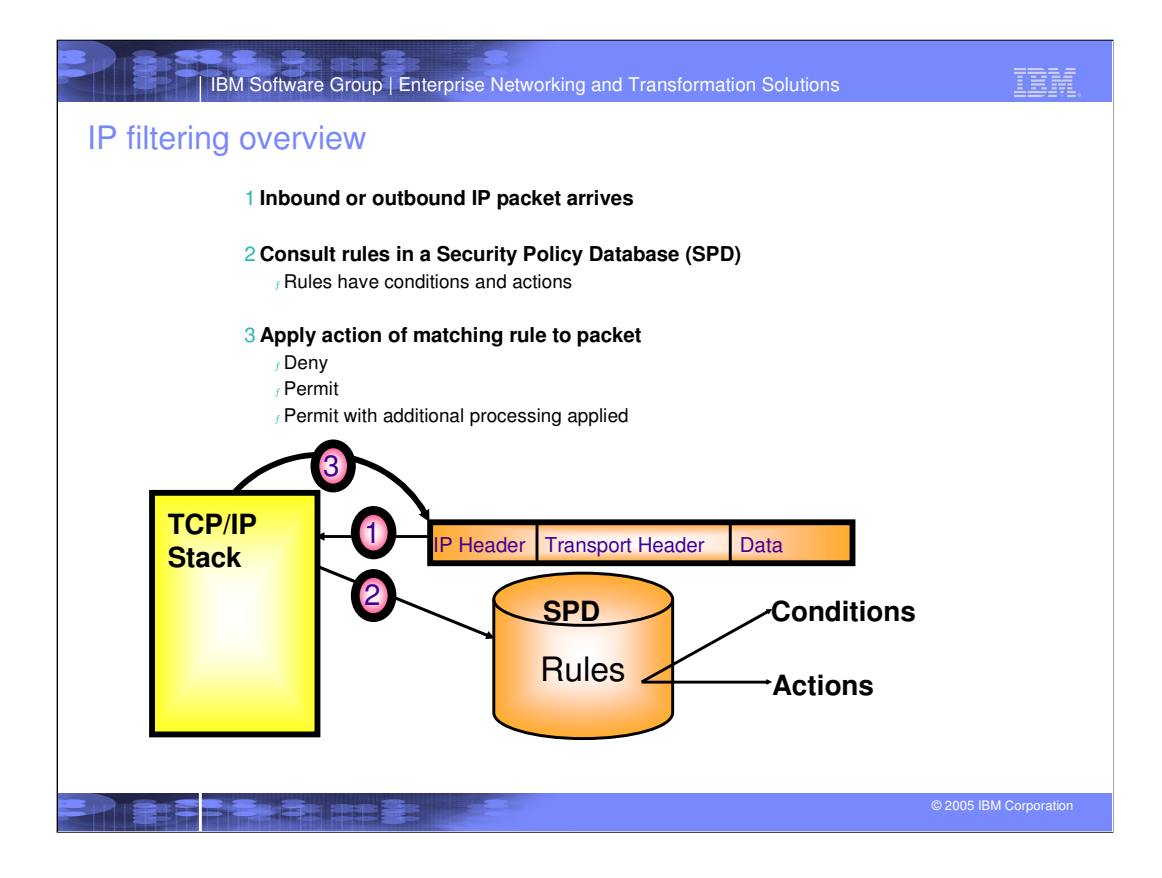

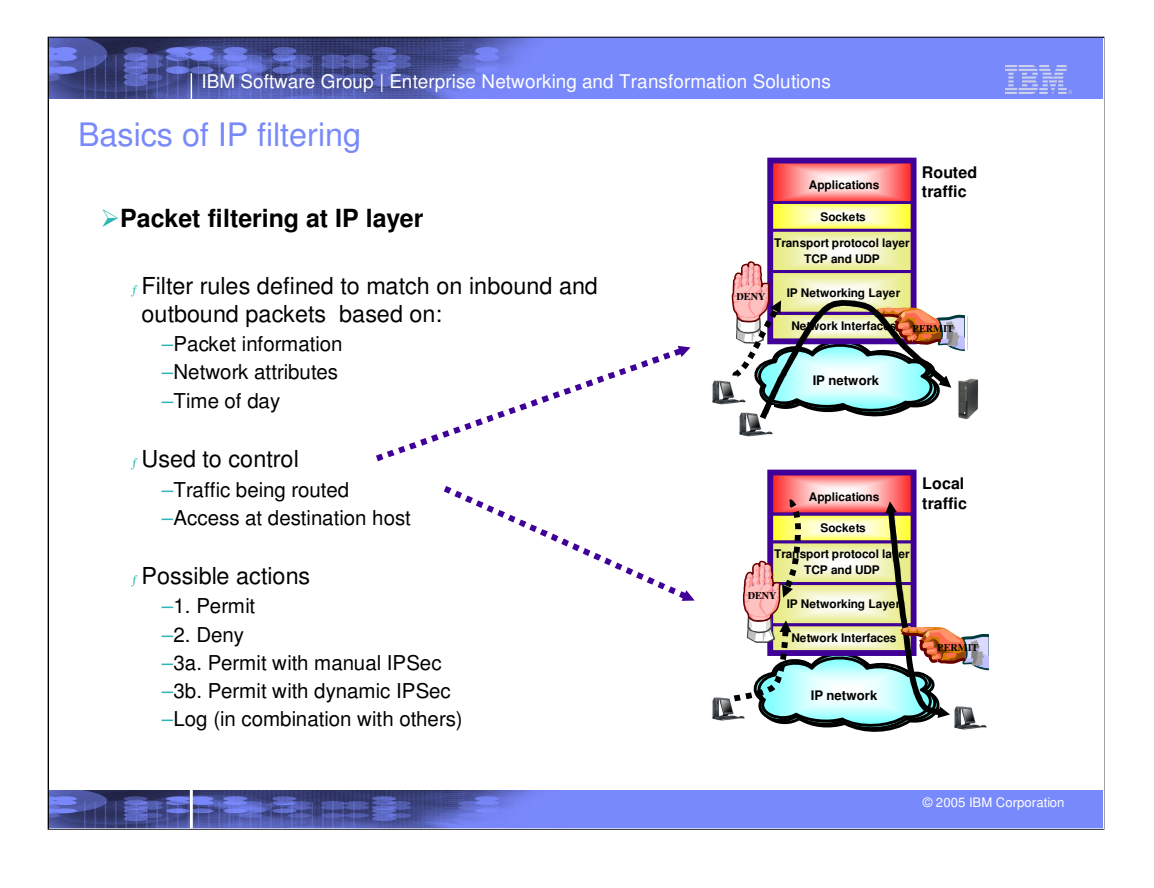

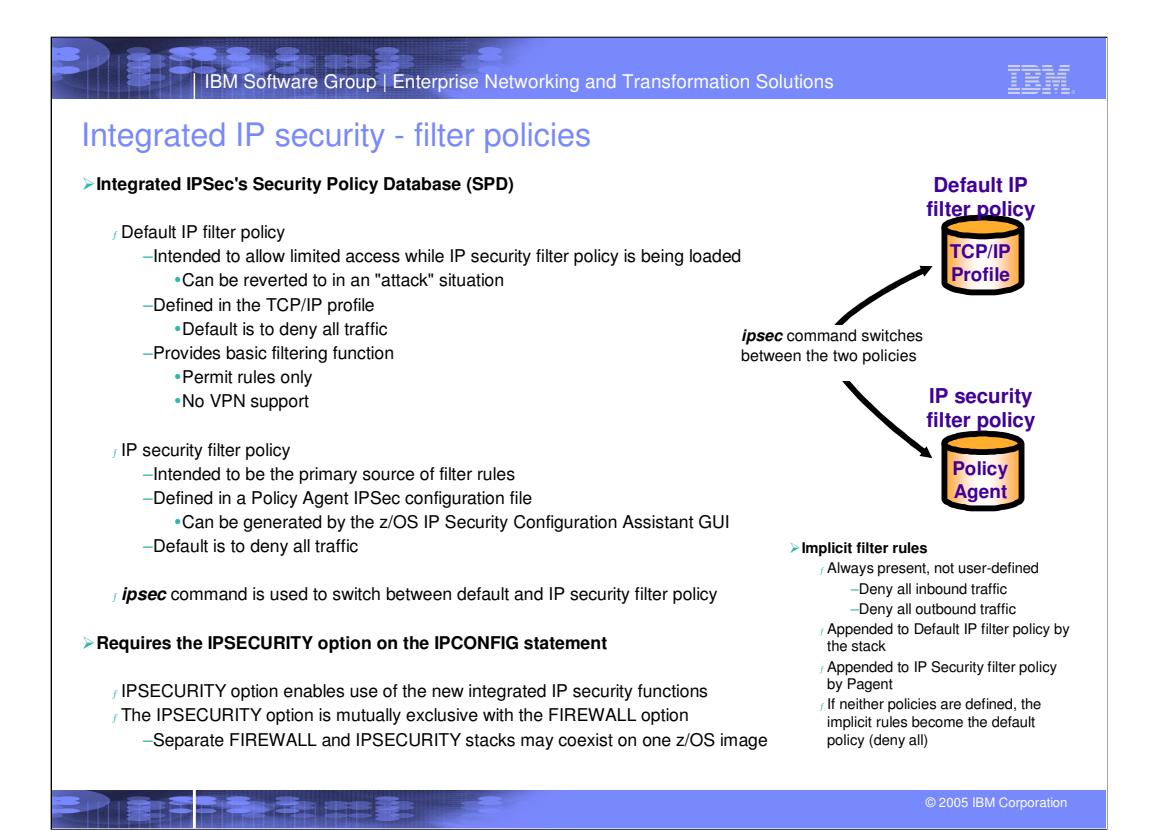

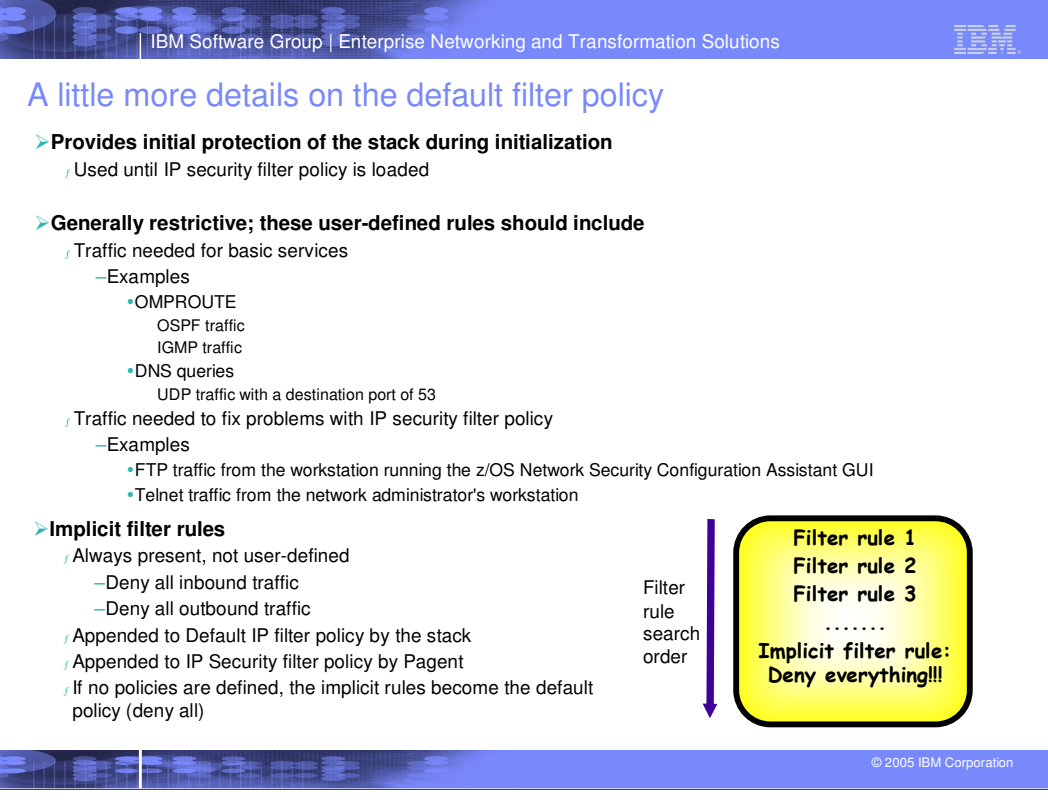

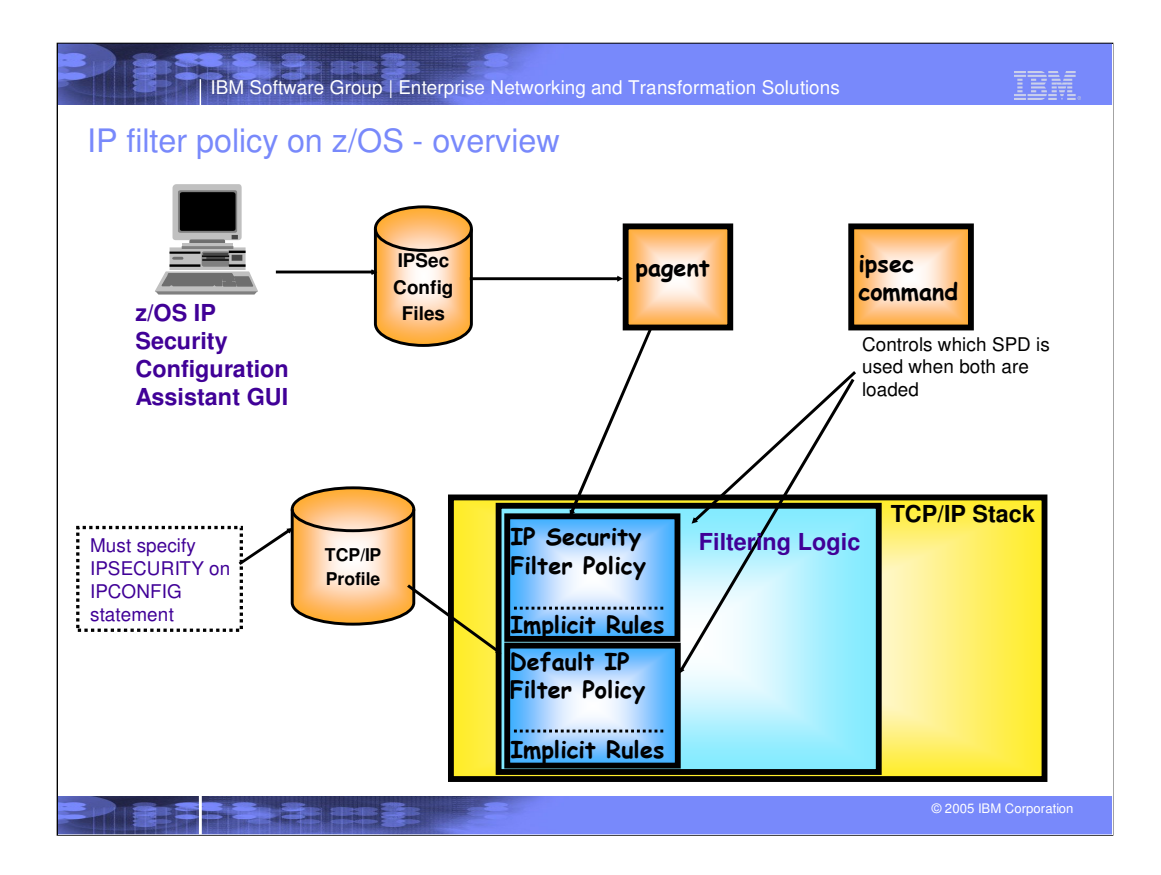

IBM.

## Filtering conditions

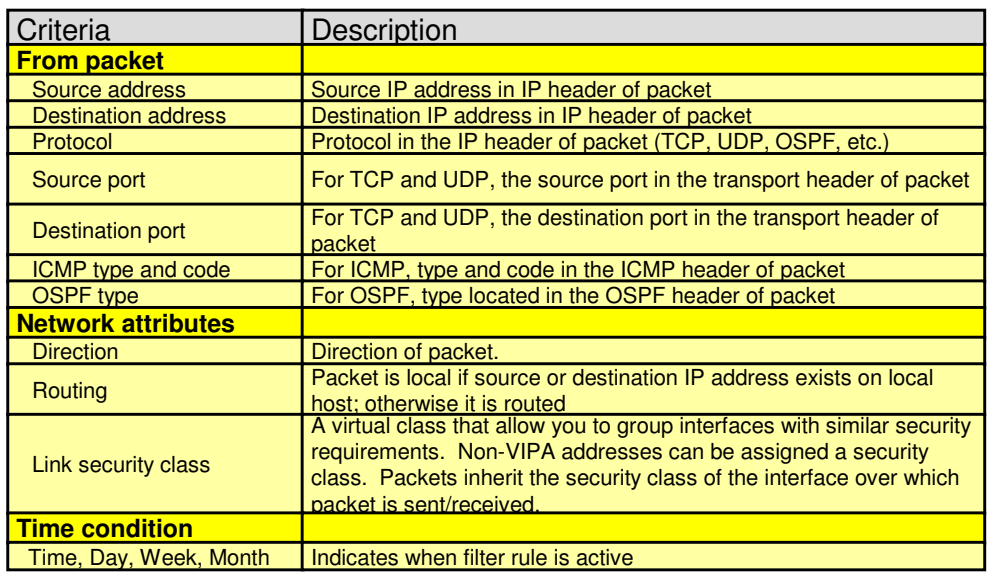

**LEARE** 

© 2005 IBM Corporation

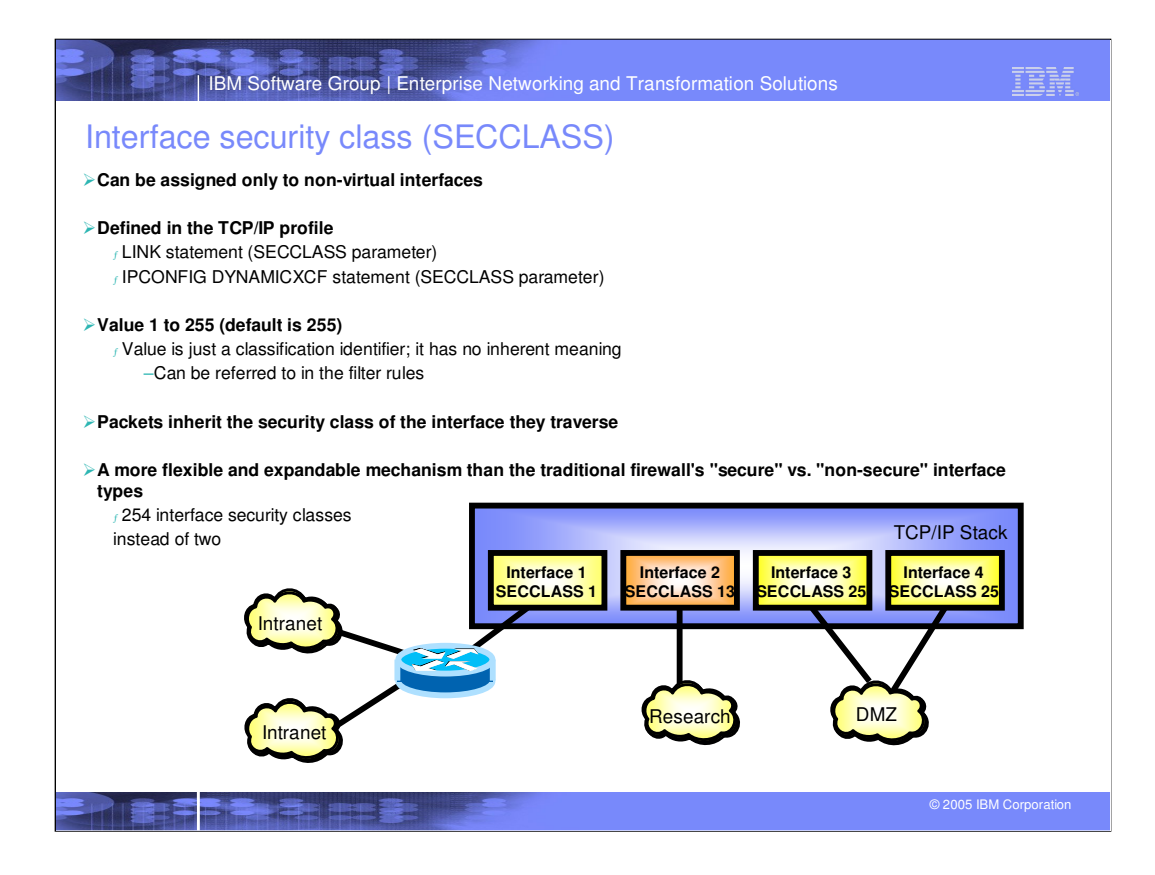

**IBM Software Group | Enterprise Networking and Transformation Solutions** 

IBM.

IP filter conditions - differences between the default and the security filter policy definitions

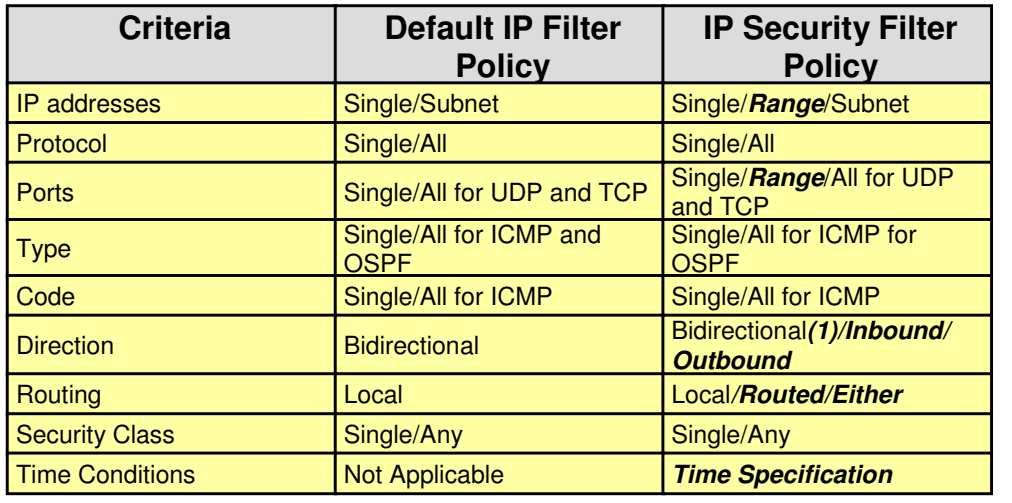

**Note:** 1) Can control who initiates TCP connections

© 2005 IBM Corporatio **Text in italics above:** highlights difference between the two policies

**ers** 

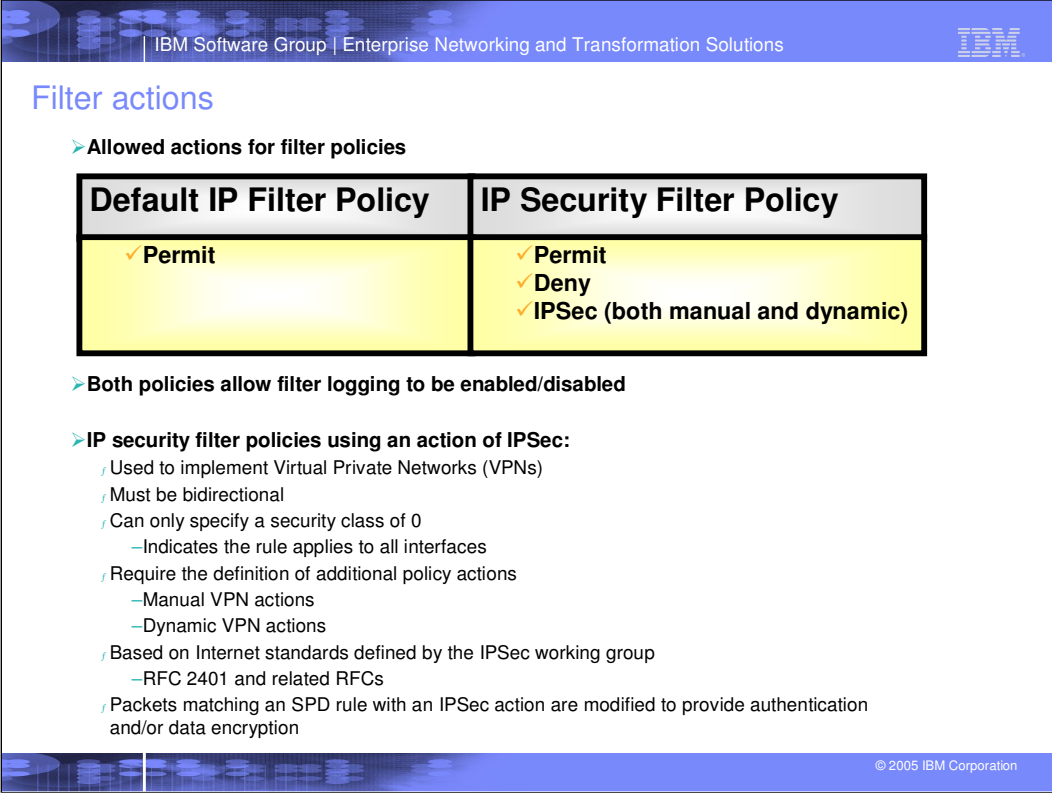

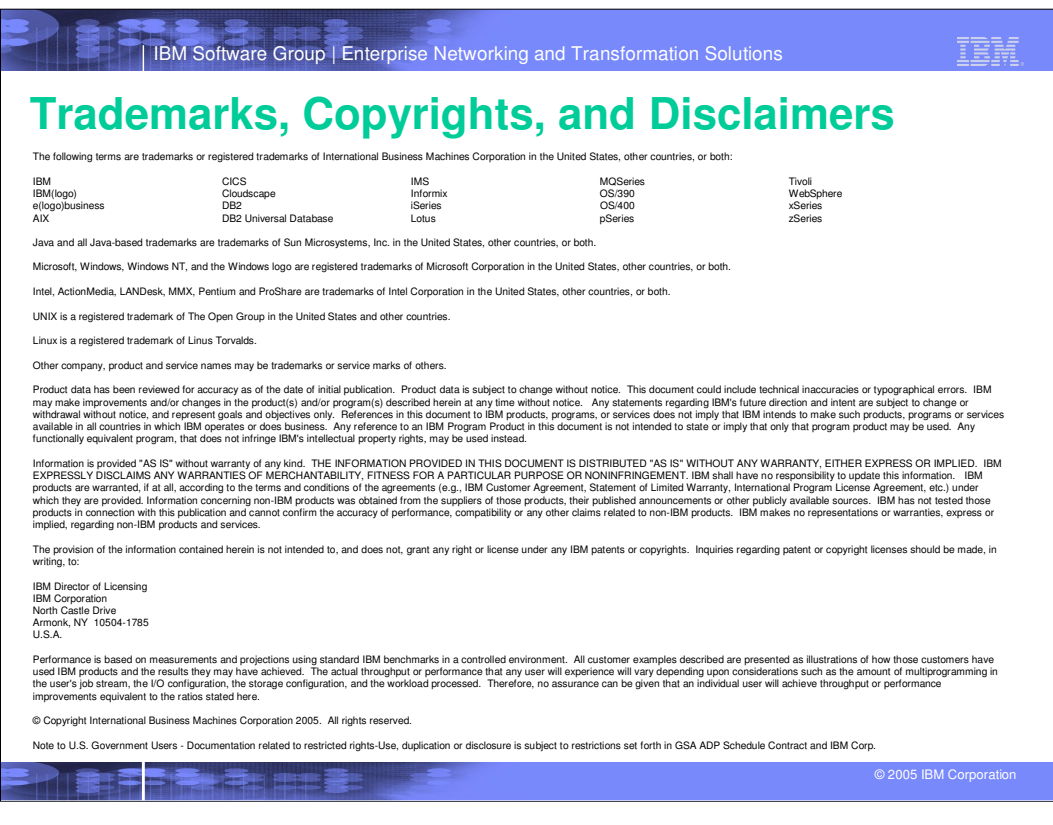